# МИНОБРНАУКИ РОССИИ **ФЕДЕРАЛЬНОЕ ГОСУДАРСТВЕННОЕ БЮДЖЕТНОЕ ОБРАЗОВАТЕЛЬНОЕ УЧРЕЖДЕНИЕ ВЫСШЕГО ОБРАЗОВАНИЯ**

«ВОРОНЕЖСКИЙ ГОСУДАРСТВЕННЫЙ УНИВЕРСИТЕТ» (ФГБОУ ВО «ВГУ»)

# **УТВЕРЖДАЮ**

Заведующий кафедрой *Матвеев М.Г.* Кафедра

информационных технологий управления

*наименование кафедры, отвечающей за реализацию дисциплины* 

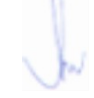

*\_\_\_\_\_\_\_\_\_\_\_\_\_\_* 

*подпись, расшифровка подписи*  1.07.2021г.

### **РАБОЧАЯ ПРОГРАММА УЧЕБНОЙ ДИСЦИПЛИНЫ**

Б1.В.ДВ.02.02 Язык HTML

### **1. Код и наименование направления подготовки/специальности:**

09.03.02 Информационные системы и технологии

**2. Профиль подготовки/специализация:** Информационные системы и сетевые технологии, Информационные системы и технологии в управлении предприятием, Программная инженерия в информационных системах, Информационные системы в телекоммуникациях, Обработка информации и машинное обучение. Информационные технологии в цифровом дизайне.

### **3. Квалификация (степень) выпускника:**

Бакалавриат

#### **4. Форма обучения:**

Очная

#### **5. Кафедра, отвечающая за реализацию дисциплины:**

Кафедра информационных технологий управления

**6. Составители программы:** Копытина Екатерина Александровна

#### **7. Рекомендована:**

Ученым советом факультета компьютерных наук от 07.06.2021 г. протокол № 6**Учебный год:** 2021-2022 семестр(ы):1

### **9**.**Цели и задачи учебной дисциплины:**

*Целью освоения учебной дисциплины является:* знакомство обучающихся с технологиями разработки и создания сайтов *Задачи учебной дисциплины:*

- *-* Изучить язык гипертекстовой разметки (HTML)
- *-* Применить интернет технологии в учебной и профессиональной деятельности.

**10. Место учебной дисциплины в структуре ООП:** В результате изучения дисциплины обучающийся должен

знать: технологии разработки и создания сайтов, язык гипертекстовой разметки (HTML); уметь: работать с технологиями разработки и создания сайтов, языком гипертекстовой разметки (HTML);

владеть: навыками технологий разработки и создания сайтов, языка гипертекстовой разметки (HTML).

# **11. Планируемые результаты обучения по дисциплине/модулю (знания, умения, навыки), соотнесенные с планируемыми результатами освоения образовательной программы (компетенциями выпускников):**

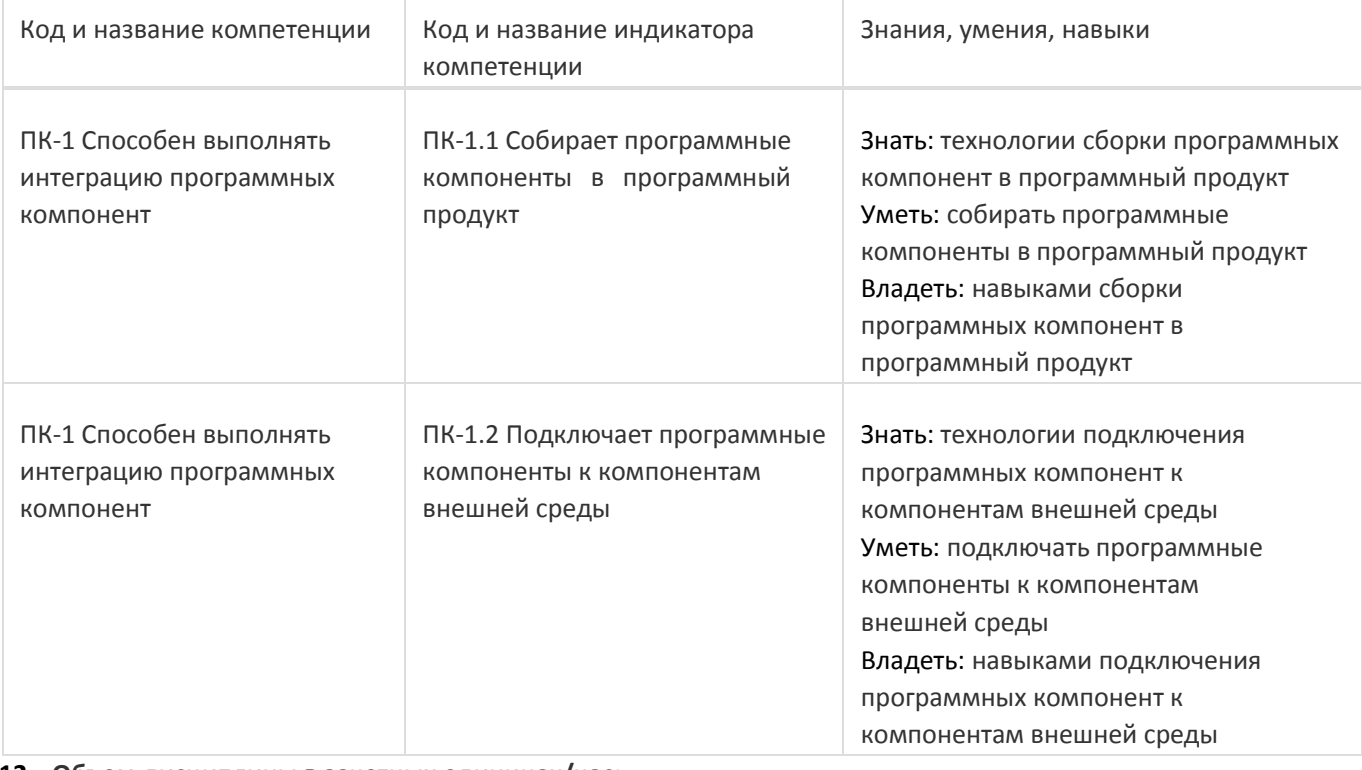

## **12. Объем дисциплины в зачетных единицах/час:**

3/108

## **Форма промежуточной аттестации:**

Зачет

## **13. Виды учебной работы**

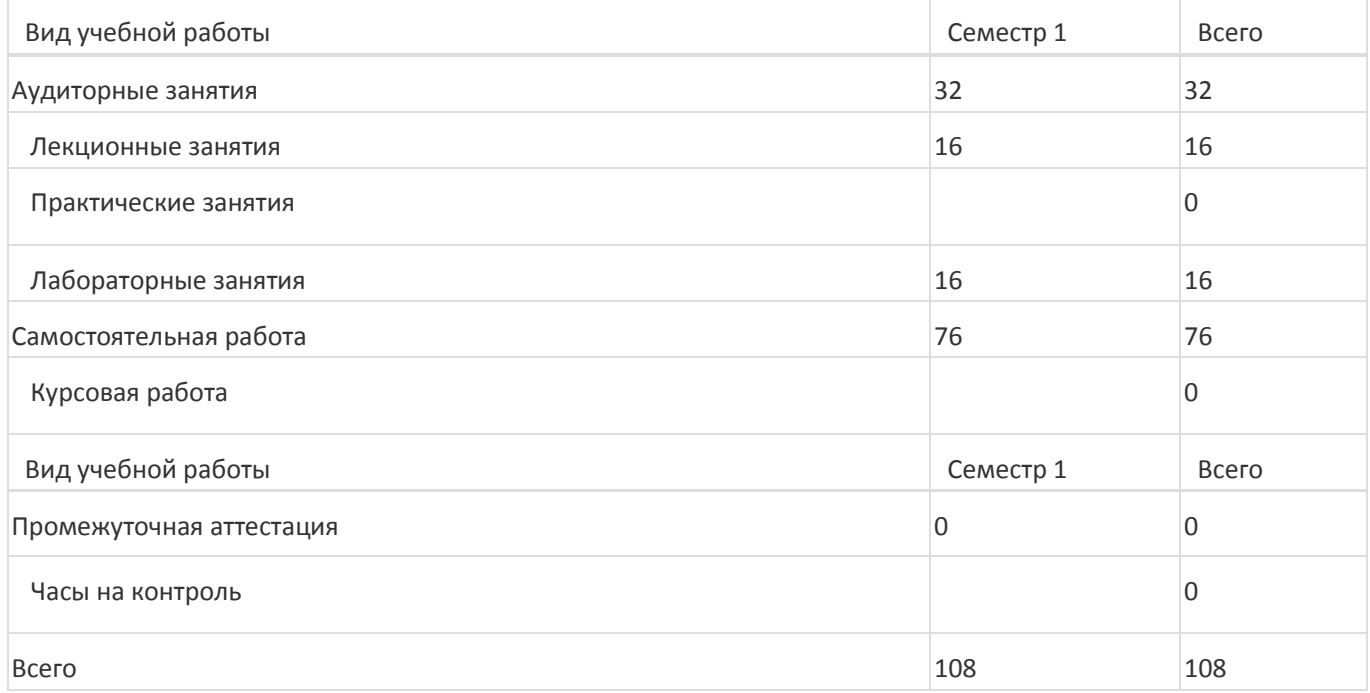

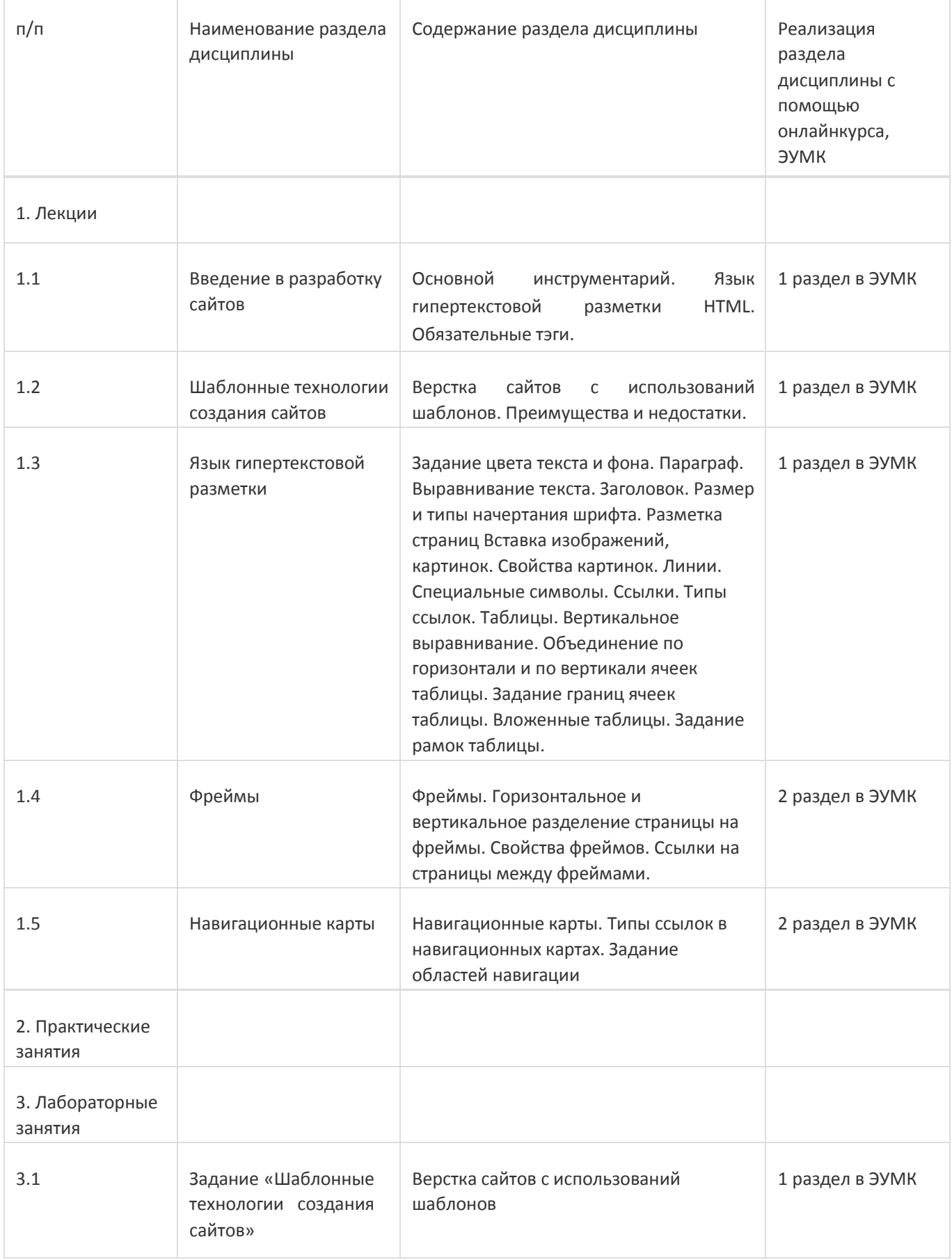

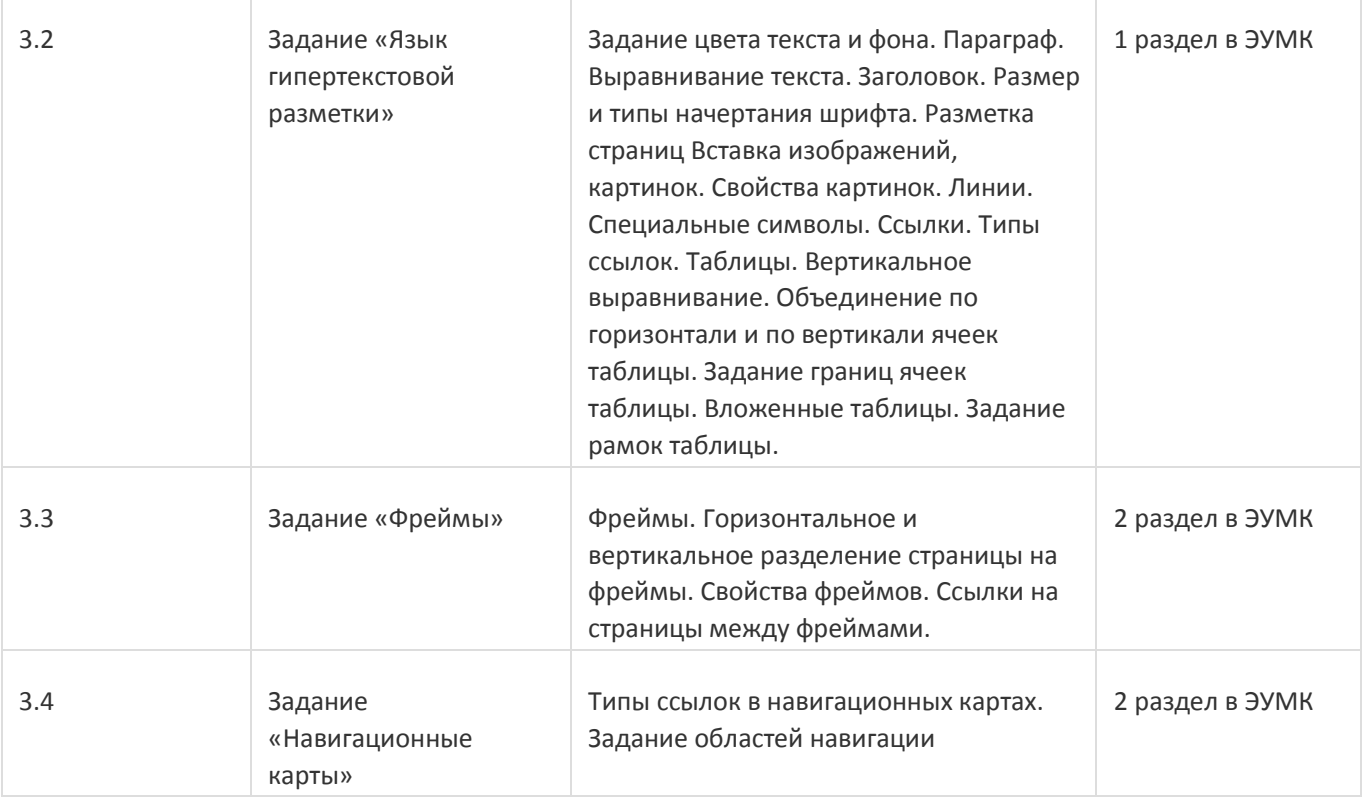

# **13.2. Темы (разделы) дисциплины и виды занятий**

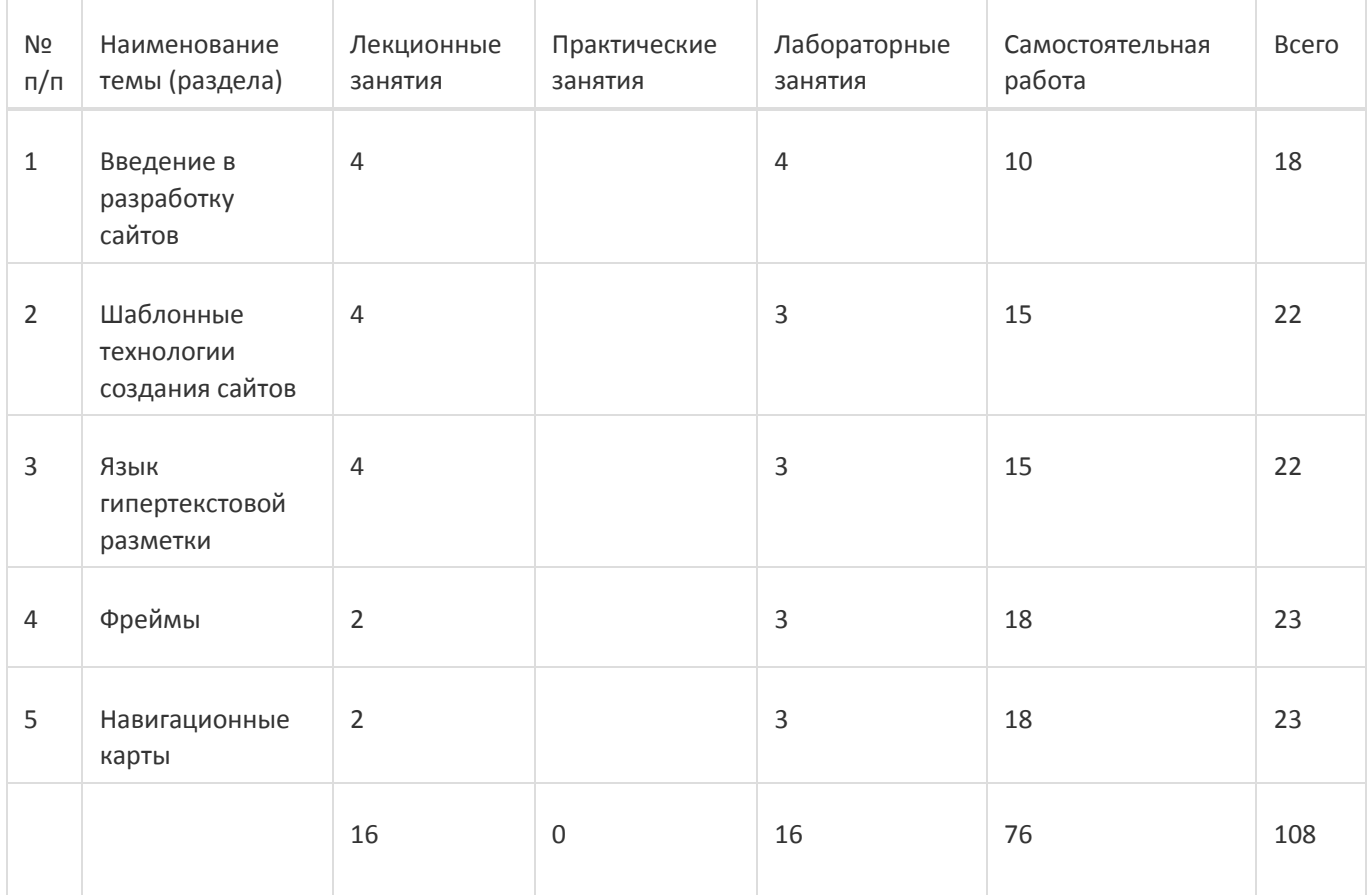

### **14. Методические указания для обучающихся по освоению дисциплины**

При использовании дистанционных образовательных технологий и электронного обучения выполнять все указания преподавателей, вовремя подключаться к online занятиям, ответственно подходить к заданиям для самостоятельной работы

## **15. Перечень основной и дополнительной литературы, ресурсов интернет, необходимых для освоения дисциплины**

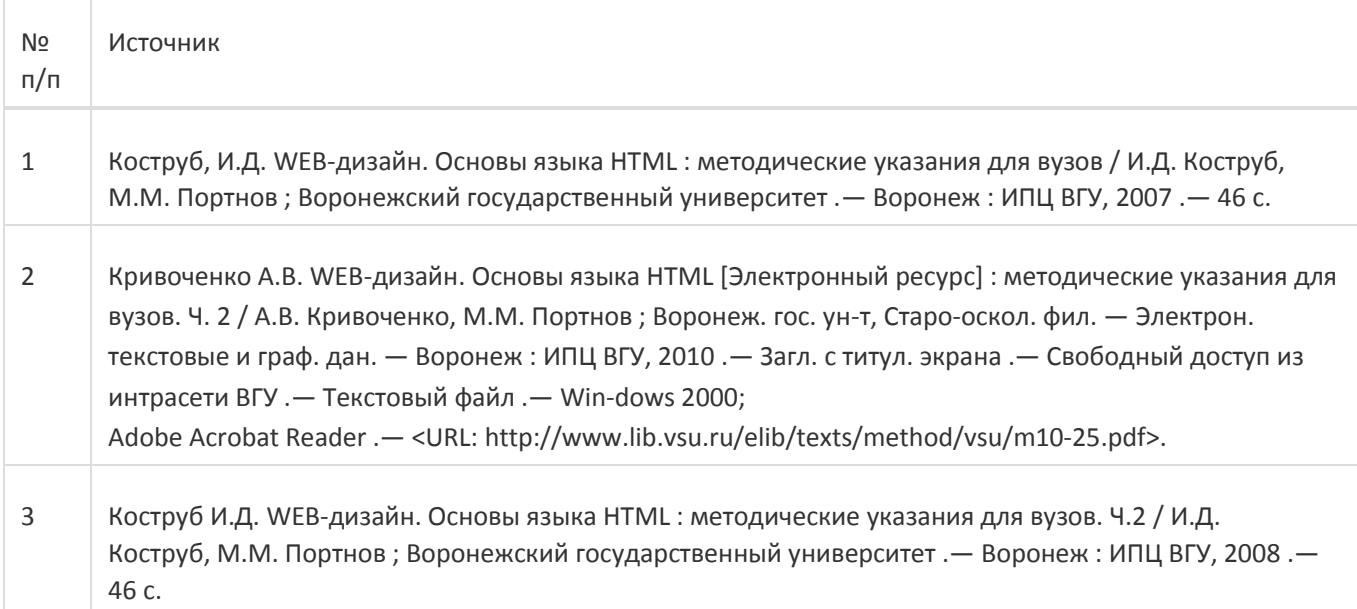

б) дополнительная литература:

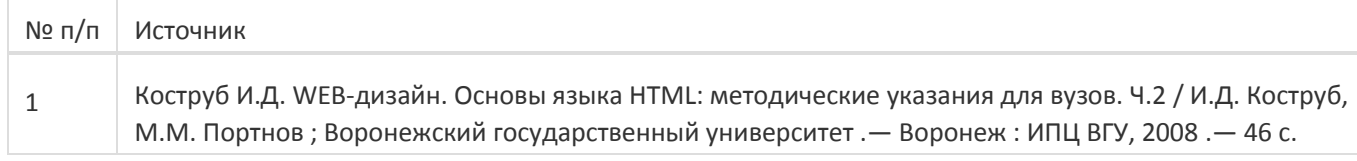

в) информационные электронно-образовательные ресурсы:

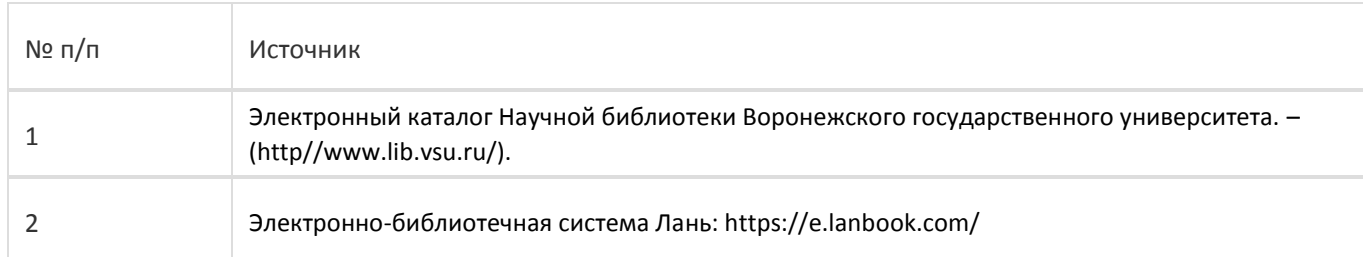

### **16. Перечень учебно-методического обеспечения для самостоятельной работы**

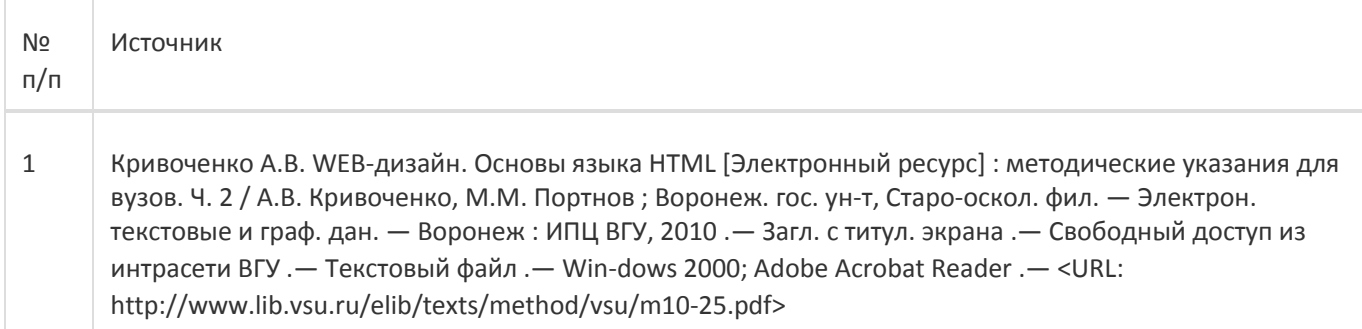

## **17. Информационные технологии, используемые для реализации учебной дисциплины, включая программное обеспечение и информационно-справочные системы (при необходимости):**

Текстовый блокнот, браузер.

При реализации дисциплины могут использоваться технологии электронного обучения и дистанционные образовательные технологии на базе портала edu.vsu.ru, а также другие доступные ресурсы сети Интернет

## **18. Материально-техническое обеспечение дисциплины:**

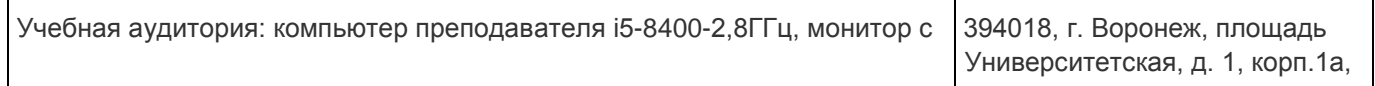

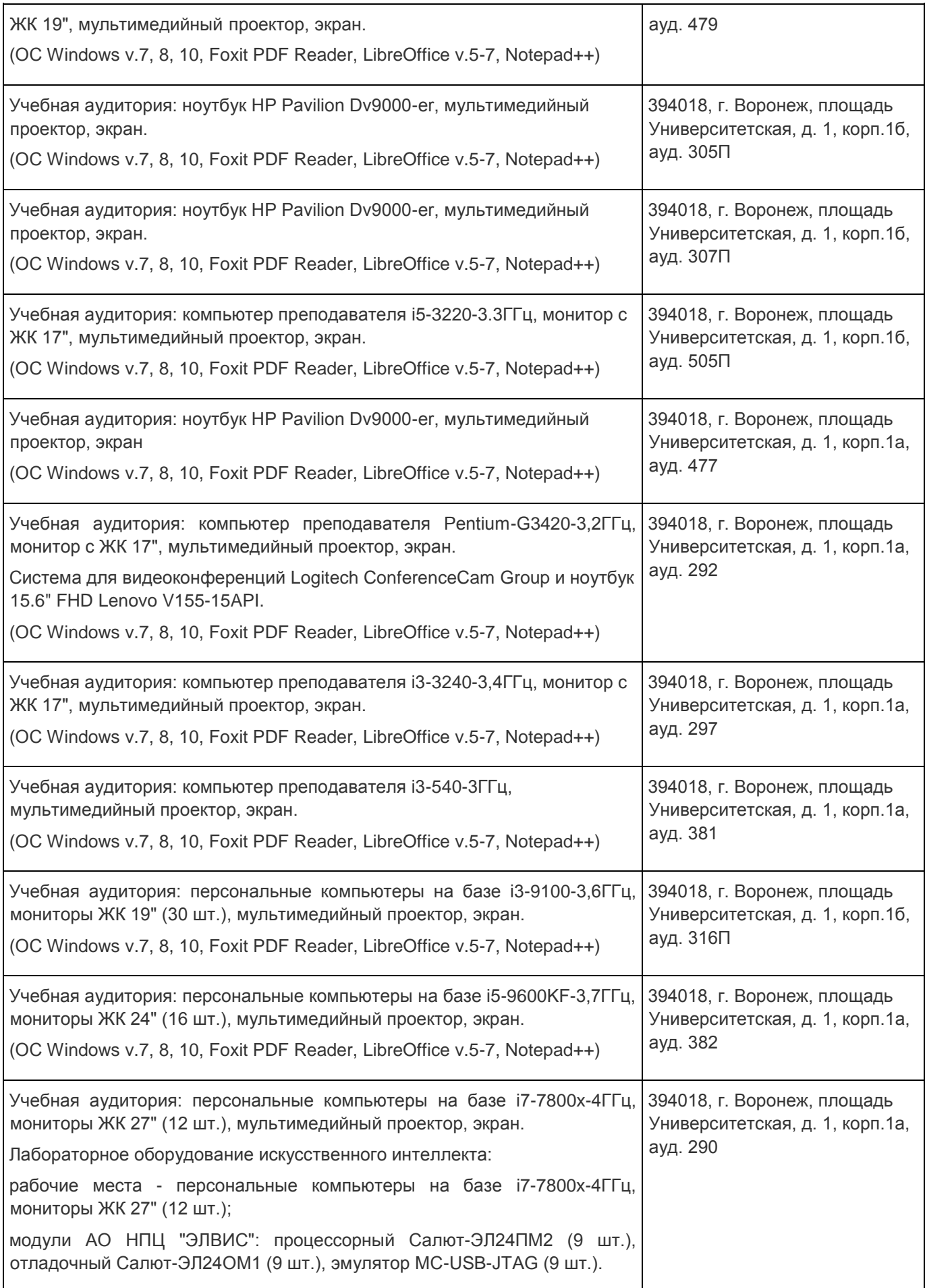

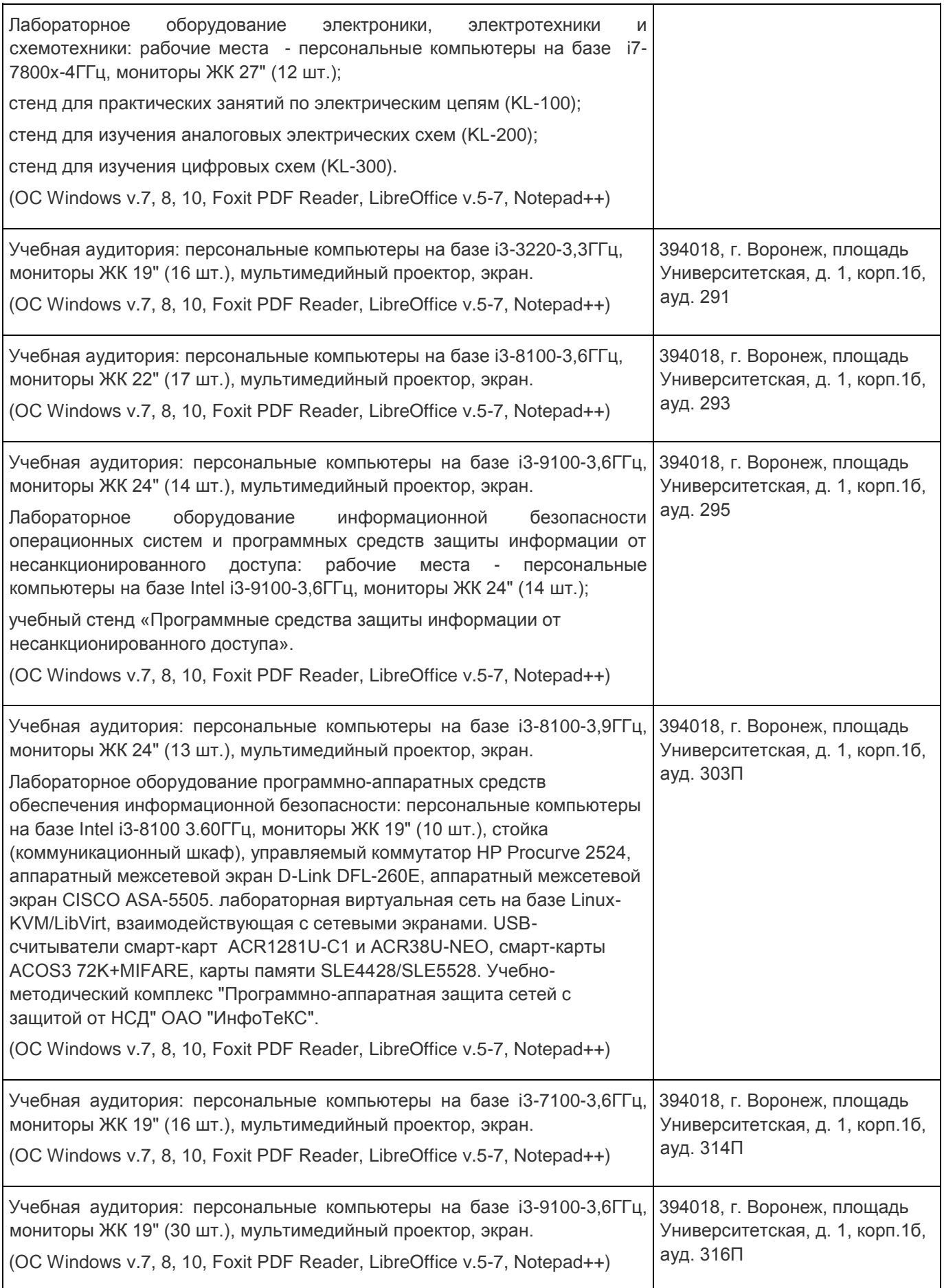

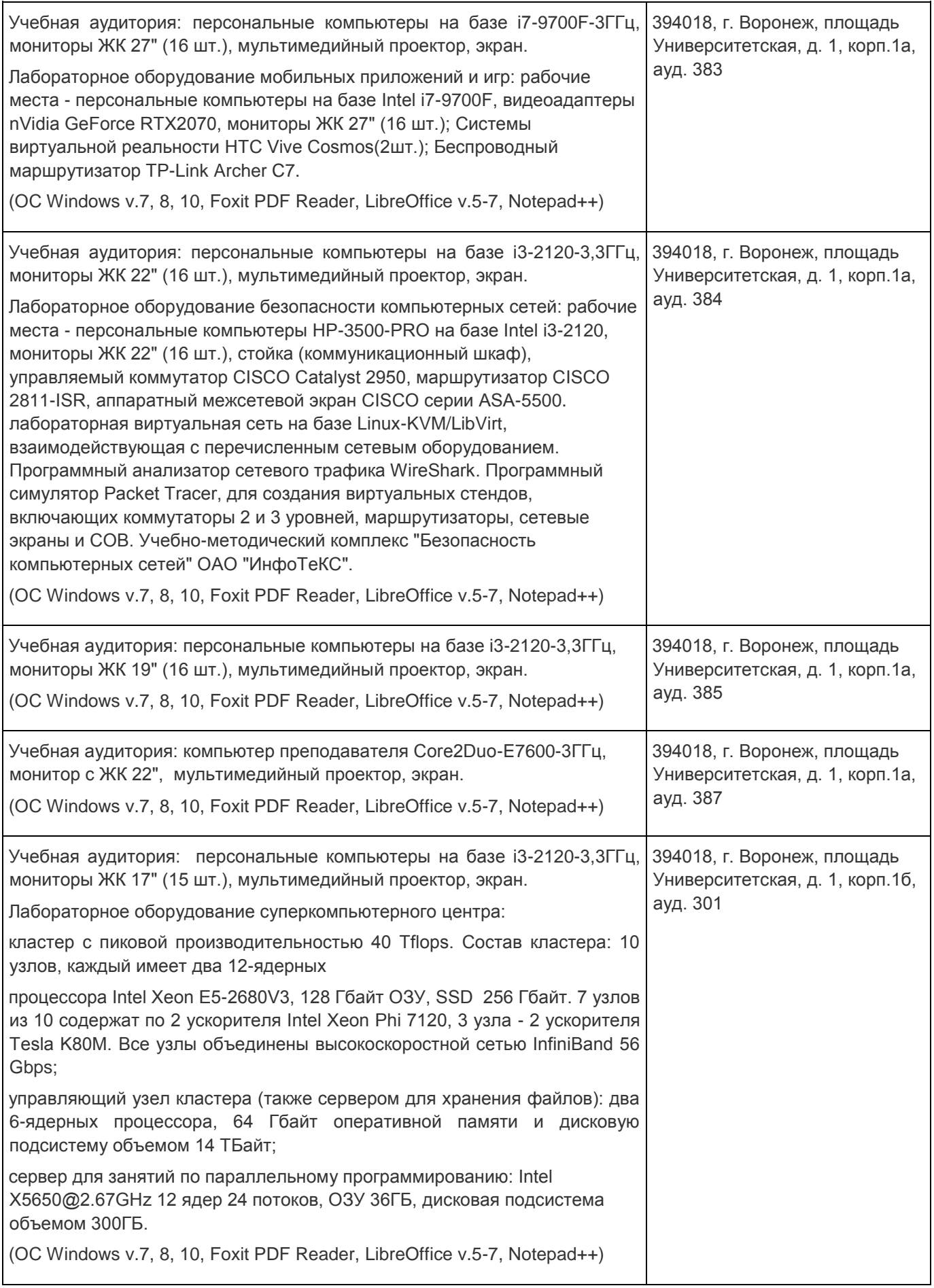

**19. Оценочные средства для проведения текущей и промежуточной аттестаций**

Порядок оценки освоения обучающимися учебного материала определяется содержанием следующих разделов дисциплины:

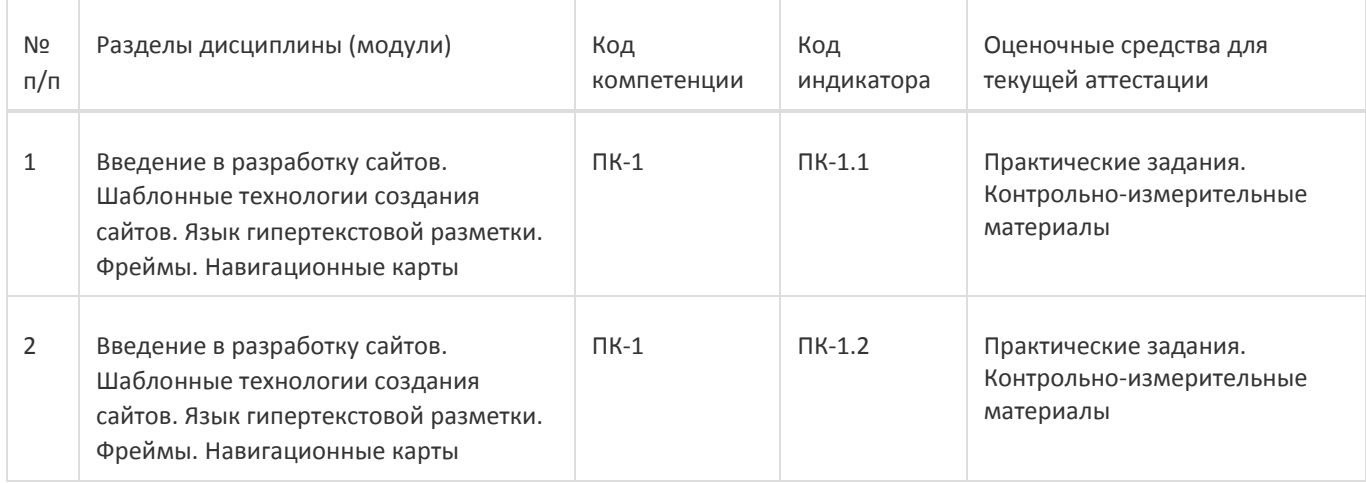

Промежуточная аттестация

Форма контроля - Зачет

Оценочные средства для промежуточной аттестации

Практические задания. Контрольно-измерительные материалы

### **20 Типовые оценочные средства и методические материалы, определяющие процедуры оценивания**

### **20.1 Текущий контроль успеваемости**

Контроль успеваемости по дисциплине осуществляется с помощью следующих оценочных средств:

Практикоориентированные задания

Текстовые задания

Лабораторные работы

Описание технологии проведения

Обучающиеся выполняют и сдают лабораторные работы, для контроля усвоения теоретического материала используются текстовые задания.

Требования к выполнению заданий (или шкалы и критерии оценивания)

обучающийся в полной мере должен выполнить предлагаемые ему задания лабораторных работ и ответить на теоретические вопросы по сдаваемому материалу

#### **20.2 Промежуточная аттестация**

Промежуточная аттестация по дисциплине осуществляется с помощью следующих оценочных средств:

Практико-ориентированные задания

Тестовые задания

Пример контрольно-измерительного материала

УТВЕРЖДАЮ Заведующий кафедрой Информационных технологий управления

Матвеев М.Г.

подпись, расшифровка подписи

\_\_\_\_\_.20\_\_ г.

Направление подготовки / специальность 09.03.02 Информационные системы и технологии Дисциплина Б1.В.ДВ.02.02 Язык HTML Форма обучения Очное Вид контроля Зачет Вид аттестации Промежуточная

Контрольно-измерительный материал № 1

1. Дать определение фреймов;

2. Горизонтальное и вертикальное разделение страницы на фреймы (с примерами).

Преподаватель \_\_\_\_\_\_\_\_\_\_ E.А. Копытина

Описание технологии проведения

Обучающемуся выдаётся КИМ, содержащий практическое задание и блок теоретических вопросов

Требования к выполнению заданий, шкалы и критерии оценивания

Для оценивания результатов обучения на зачете используются следующие содержательные показатели:

- 1. знание теоретических основ учебного материала, основных определений, понятий и используемой терминологии;
- 2. умение проводить обоснование и представление основных теоретических и практических результатов (теорем, алгоритмов, методик) с использованием математических выкладок, блок-схем, структурных схем и стандартных описаний к ним;
- 3. умение связывать теорию с практикой, иллюстрировать ответ примерами, в том числе, собственными, умение выявлять и анализировать основные закономерности, полученные, в том числе, в ходе выполнения лабораторно-практических заданий;
- 4. умение обосновывать свои суждения и профессиональную позицию по излагаемому вопросу;
- 5. владение навыками проведения компьютерного эксперимента, тестирования алгоритмов.

Для оценивания результатов обучения на зачете используется – зачтено, не зачтено по результатам сдачи лабораторных работ и ответов на текстовые задания.